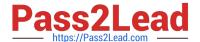

# C\_TAW12\_731Q&As

SAP Certfied Development Associate-ABAP with SAP NetWeaver 7.31

## Pass SAP C\_TAW12\_731 Exam with 100% Guarantee

Free Download Real Questions & Answers **PDF** and **VCE** file from:

https://www.pass2lead.com/c\_taw12\_731.html

100% Passing Guarantee 100% Money Back Assurance

Following Questions and Answers are all new published by SAP Official Exam Center

- Instant Download After Purchase
- 100% Money Back Guarantee
- 365 Days Free Update
- 800,000+ Satisfied Customers

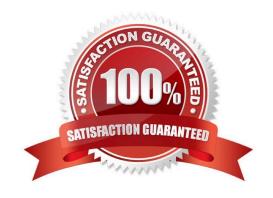

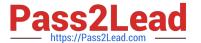

#### **QUESTION 1**

What do global types and local types have in common?

- A. Documentation
- B. Field labels
- C. Search help
- D. Technical information

Correct Answer: D

#### **QUESTION 2**

When analyzing a program, which tasks can you perform using the code inspector? (Choose three)

- A. Discover unused variables.
- B. Execute the extended program check
- C. Determine used database tables.
- D. Inspect the memory consumption.
- E. Evaluate the time needed for program execution.

Correct Answer: ABC

#### **QUESTION 3**

To which ABAP Dictionary definition can you assign fixed values?

- A. Data element
- B. Field of a transparent table
- C. Component of a structure
- D. Domain

Correct Answer: D

#### **QUESTION 4**

Which of the following are key capabilities of SAP NetWeaver? (Choose three)

A. Supply Chain Management

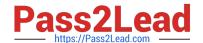

### https://www.pass2lead.com/c\_taw12\_731.html

2024 Latest pass2lead C\_TAW12\_731 PDF and VCE dumps Download

- B. Information Integration
- C. People Integration
- D. Application Platform
- E. Enterprise Resource Planning

Correct Answer: BCD

#### **QUESTION 5**

In which modularization units can you use parameters? (Choose three)

- A. Event blocks such as START-OF-SELECTION
- B. Function modules
- C. Subroutines
- D. Dialog modules such as PBO modules
- E. Methods

Correct Answer: BCE

Latest C TAW12 731

Dumps

C TAW12 731 Study Guide

C TAW12 731 Exam Questions